**WORD 2016: ELABORAR DOCUMENTOS CON ESTILOS DE TEXTO ADECUADOS**

**CÓDIGO** 12B03C02 **DURACIÓN** 10 horas

**NIVEL DE FORMACIÓN** Básico

### **Dirigido a**

*Profesionales de cualquier sector que quieran iniciarse en el uso del procesador de texto Word a un nivel básico.*

### **Descripción**

*Con este contenido de curso profesional el alumno aprenderá a elaborar documentos con estilos de texto adecuados, abarcando aspectos de formato de párrafo, tabulaciones, bordes y sombreados, así como de etiquetado, enumeración y listados.*

## **COMPETENCIAS**

- **1.** Comprender el entorno de trabajo y las herramientas relacionadas con el diseño de página para saber cómo realizar una configuración correcta y poder optimizar el rendimiento aplicándolos correctamente al tipo de documento más adecuado (según el caso).
- **2.** Comprender los conceptos relacionadas con el formato de fuente para dominar su correcto uso.
- **3.** Comprender los conceptos relacionadas con el formato de párrafo y tabulaciones para utilizarlos adecuadamente y mejorar el aspecto de los documentos.
- **4.** Entender las posibilidades de uso de bordes/sombreados para texto/página para asimilar sus opciones de aplicación en documentos.
- **5.** Comprender las herramientas relacionadas con etiquetar y enumerar listas para elaborar documentos de forma ordenada.

### **CRITERIOS DE EVALUACIÓN (Objetivos)**

- **1.** Conocer/Personalizar el entorno de trabajo.
- **2.** Ser capaz de elegir el tipo de archivo según las necesidades de cada momento.
- **3.** Manejar tamaños, márgenes y resto de herramientas relacionadas con el diseño de página.
- **4.** Manejar los formatos de fuente y ser capaz de aplicarlos optimizando el trabajo.
- **5.** Manejar los formatos de párrafo y tabulaciones siendo capaz de aplicarlos optimizando el trabajo.
- **6.** Manejar las posibilidades de las herramientas que permite personalizar la aplicación de bordes y sombreados al texto.
- **7.** Dominar las posibilidades de la herramienta que permite personalizar la aplicación de bordes a la página.
- **8.** Dominar la elaboración de listas numeradas y etiquetadas con símbolos totalmente personalizadas.

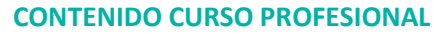

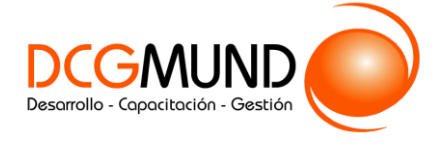

**WORD 2016: ELABORAR DOCUMENTOS CON ESTILOS DE TEXTO ADECUADOS**

# **CONTENIDOS**

Unidad 1. Primeros pasos.

- 1. Entorno de trabajo.
- 2. Tipos de documentos.
- 3. Diseño de página.

Unidad 2. Formatos de fuente.

- 1. Minibarra de Herramientas.
- 2. Teclado.

Unidad 3. Formato de párrafo y tabulaciones.

- 1. Formato de párrafo.
- 2. Formato de tabulaciones.

Unidad 4. Bordes y Sombreados.

- 1. Bordes y sombreados
- 2. Bordes.
- 3. Borde de página.
- 4. Sombreado.

Unidad 5. Listas.

- 1. Listas.
- 2. Viñetas.
- 3. Numeración.